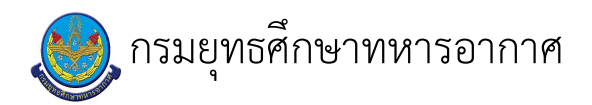

## เรื่อง : การดูแลระบบห้องสมุดอัตโนมัติ (VTLS)

แก้ไข ปรับปรุงล่าสุดเมื่อ : 5/28/2021 8:57:55 AM

## งบประมาณ

- คำอธิบายลักษณะงาน/กิจกรรม ในขั้นตอนนี้
- จำนวนคนที่ใช้
- พัสดุ สิ่งของที่ต้องใช้
	-
- งบประมาณ /เงินที่ต้องใช้
- ์ชื่องบประมาณ : .................................
- จำนวนเงิน : .................บาท
- เวลา โดยเฉลี่ยที่ใช้ในขั้นตอนนี้

## Workflow การทำงาน

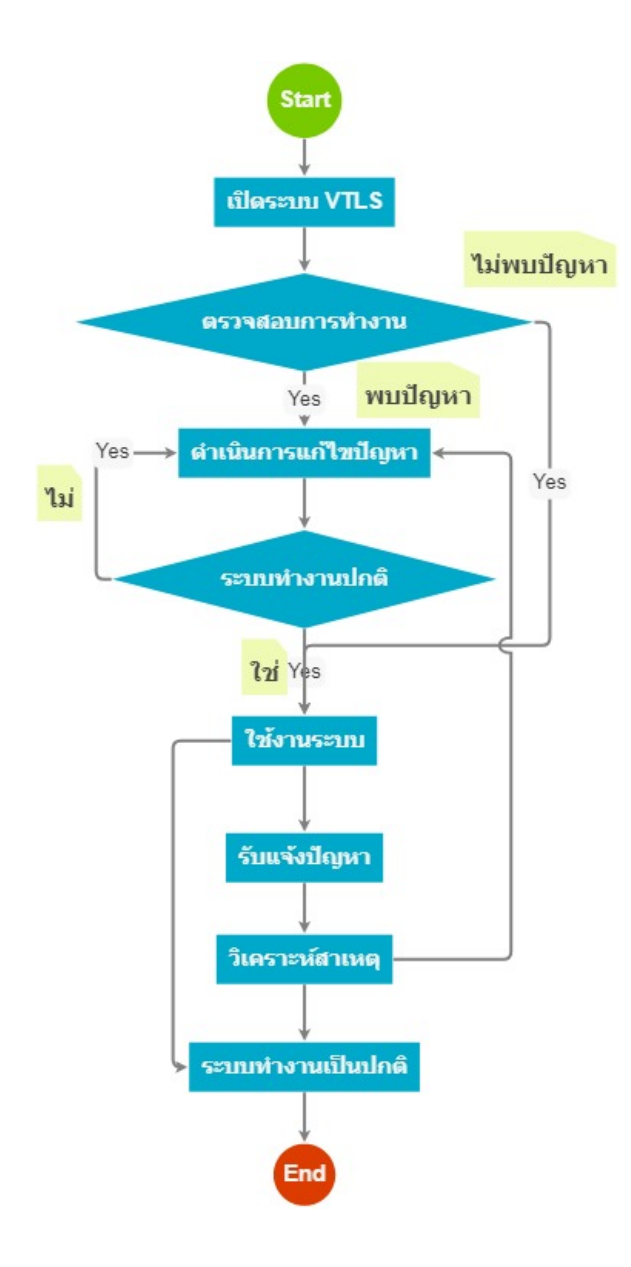

## กระบวนงาน

 $3.1\sqrt{2}$ ดระบบ VTLS

<u> ผู้รับผิดชอบ</u>

<u>วิธีปฏิบัติ</u>

 $\mathbf{L}$ 

13 . รับแจ้งบัญหา

<u>ผู้รับผิดชอบ</u>

 $\overline{a}$ <u>วิธีปฏิบัติ</u>

 $\mathbf{r}$ 

19. ระบบทำงานปกติ

<u>ผู้รับผิดชอบ</u>

<u>วิธีปฏิบัติ</u>

 $\overline{\phantom{a}}$ 

 $\mathbf{L}$ 

 $\mathbf{r}$ 

 $\mathbf{L}$ 

 $21$ . ตรวจสอบการทำงาน

<u>ผู้รับผิดชอบ</u>

<u>วิธีปฏิบัติ</u>

23 . ใช้งานระบบ

<u>ผู้รับผิดชอบ</u>

 $\mathbf{r}$ 

 $\mathcal{L}^{\text{max}}$ 

<u>วิธีปฏิบัติ</u>

24 . ระบบทำงานเป็นปกติ

<u>ผู้รับผิดชอบ</u>

<u>วิธีปฏิบัติ</u>

 $\mathbf{r}$ 

25 . วิเคราะห์สาเหตุ

<u>ผู้รับผิดชอบ</u>

<u>วิธีปฏิบัติ</u>

 $\mathbf{r}$ 

26 . ดำเนินการแก้ไขบ<sup>ั</sup>ญหา

<u>ผู้รับผิดชอบ</u>

 $\frac{1}{2}$ <u>วิธีปฏิบัติ</u>

 $\frac{1}{2}$ 

เอกสารประกอบ

 $\omega$